1.  $\sim$ 

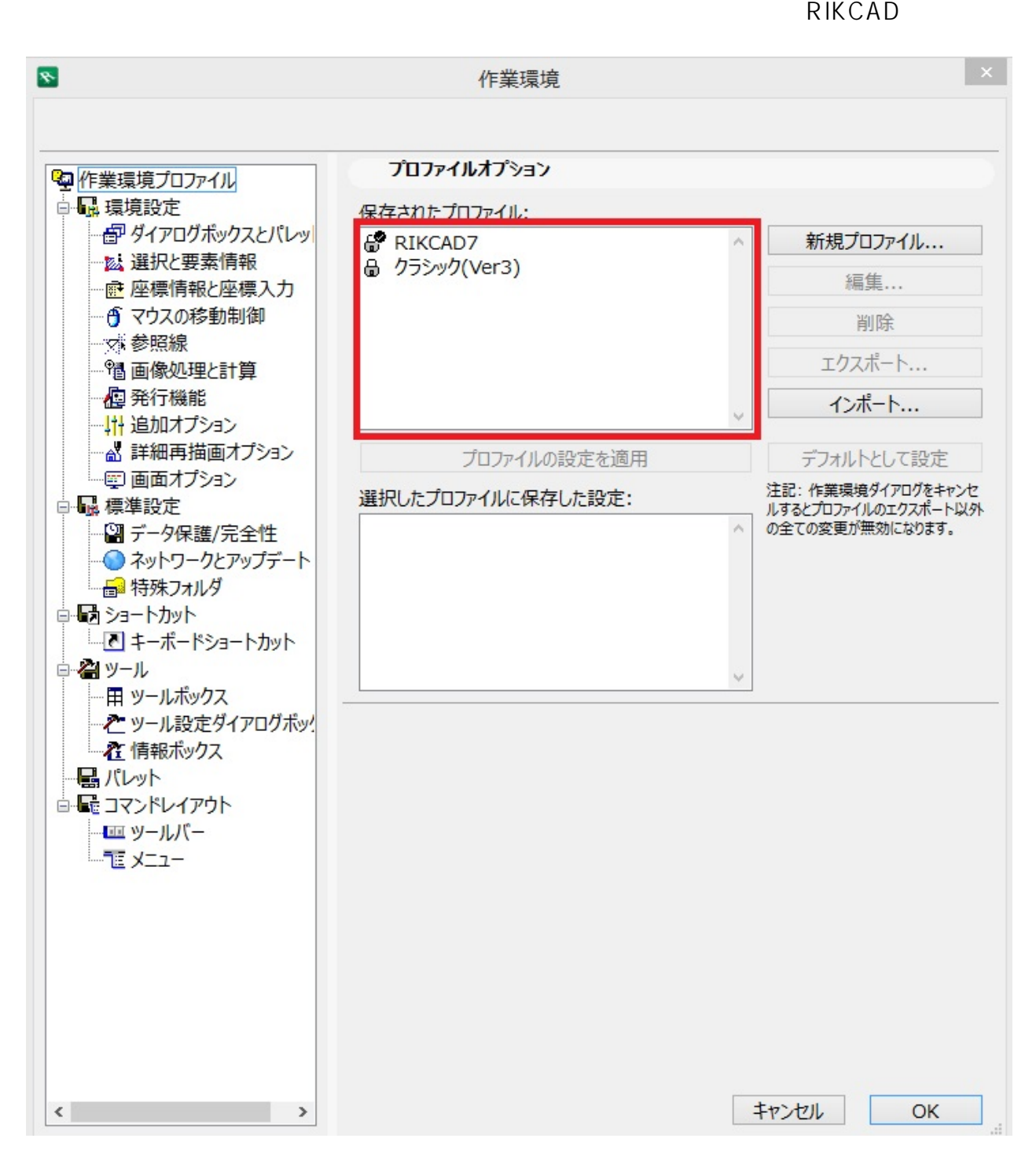

**2D表示**

 $2.$ 

 $3.$  F5  $\blacksquare$ 

## **2D表示**

ID: #1466

 $: 2019 - 04 - 1810.26$ 

製作者: 大木本

<u>do de la contrada de la contrada de la contrada de la contrada de la contrada de la con</u>